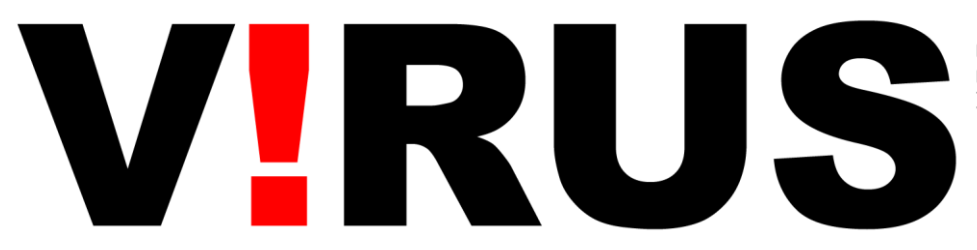

revista do nomads.usp nomads.usp journal ISSN 2175- 974X

ações culturais e meios digitais cultural actions and digital media sem 1 - 12

**Como citar esse texto:** Pimentel, D., 2012. Las interfaces y el tiempo. *V!RUS*, São Carlos, n. 7 [online]. Disponible en: <http://www.nomads.usp.br/virus/virus07/?sec=5&item=1&lang=pt> [Consultado dd mmm aaaa].

## **Las interfaces y el tiempo**

Diego Pimentel

**Diego Pimentel** es profesor titular de Artes Multimediales y Prosecretario de Comunicación del Instituto Universitario Nacional del Arte. Director de Educación e Innovación del Cultural San Martín. Consultor independiente en diseño y tecnologías interactivas. Fundador de Simplestudio.

La interfaz suele trascender la mera función mediadora entre el usuario y la información, para convertirse en un magma líquido que engloba las actividades de los seres humanos. De esa forma la entendió Gui Bonsiepe cuando nos habló de interfases (con s) a mediados de los 90, cuando postuló que los diseñadores íbamos a dejar de diseñar objetos para diseñar interfases (o procesos). Para él, la interfase es lo que articula al usuario, la acción y el objeto. Es decir, si tenemos que cortar un papel, la interfase no es la tijera, sino que está compuesta por la totalidad de las relaciones entre el contexto donde estamos cortando el papel, sus condiciones de iluminación, el filo de la tijera, el grosor del papel, la cantidad de papeles que debemos cortar, etcétera. Para Bonsiepe el diseño se centra en la experiencia del usuario cortando el papel y no sólo en el diseño de la tijera.

En aquellos 90s nos preocupábamos por entender el HTML y las posibilidades que ofrecía el Java para dar interactividad a los sitios web. Más adelante se darían los fenómenos de la convergencia, donde los dispositivos teléfono, agenda y computadora se iban a fundir en un "smartphone". Internet iba a generar "prosumers", dando lugar a redes sociales con usuarios convertidos en productores de información para comunidades interconectadas y globales, cambiando lo público por lo privado y borrando la ya endeble línea que los separaba desde el Pop-Art con Warhol y sus quince minutos de fama.

Las interfaces y las interfases iban a modificar la cultura, ya cultura digital, para convertirla en cultura interactiva. De Kerkhove iba a plantear que vivimos en una ecología de redes, en donde interactividad, hipertextualidad y conectividad pautan nuestra existencia. Es imposible hoy en día separar la cultura de la tecnología, la economía de la ciencia, el arte del mercado, el análisis de las partes sin entender el todo. La sociedad compleja, en palabras de Morin, no

obedece ya al paradigma cartesiano de la simplificación, sino al de la complejidad, en donde se dan la mano la dialógica, la recursividad y la hologramática.

Las interfaces nos rodean y es por esta razón que las utilizamos para reflexionar sobre nosotros mismos. De esta manera, el arte brinda ejemplos cotidianos en donde, gracias a pequeños dispositivos electrónicos y lenguajes de programación que articulan ideas fuerza, se pueden plantear poéticas que hablan del estado del mundo.

 $milliano$ 

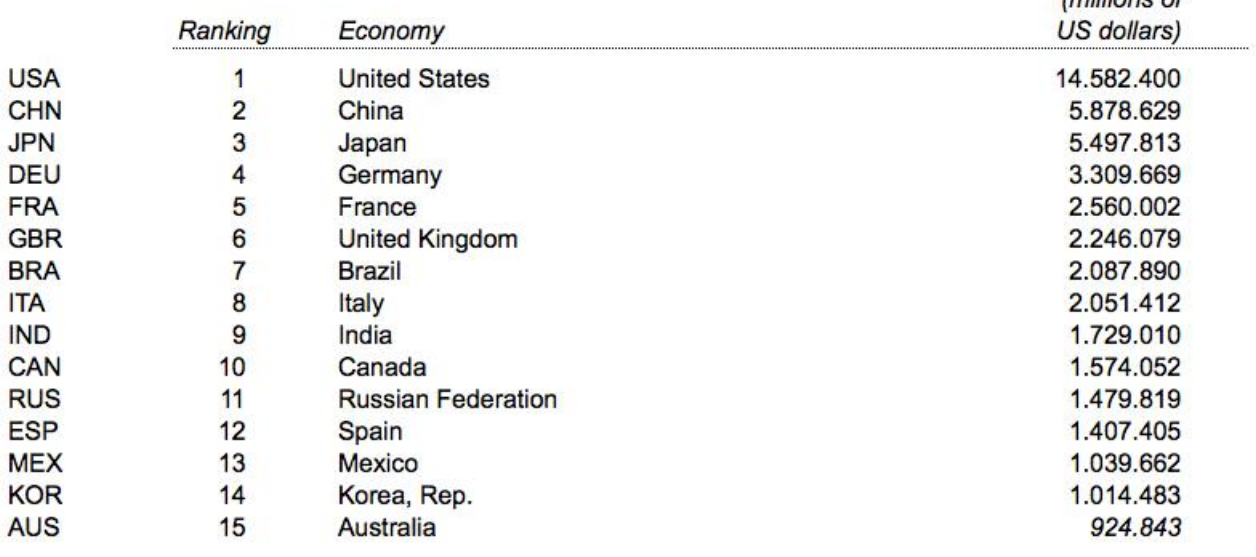

## **Gross domestic product 2010**

**Figura 1:** World Bank Producto Bruto Interno, por país. Fuente: [World](http://data.worldbank.org/sites/default/files/data/gdp.xls) [Bank. Disponible](http://data.worldbank.org/sites/default/files/data/gdp.xls) [en:](http://data.worldbank.org/sites/default/files/data/gdp.xls) [<h](http://data.worldbank.org/sites/default/files/data/gdp.xls)ttp://data.worldbank.org/sites/default/files/data/gdp.xls> [Consultado 20 Junio 2012].

La instalación Mundo circular se plantea como una interfaz tangible de realidad aumentada que muestra las diferencias entre los distintos países del mundo, tomando información real de seis bases de datos globales, publicadas en Internet y a disposición de todos aquellos que las deseen interpretar y consultar. A diferencia de la información estática, que puede ser leída a través de cuadros o gráficos de barras, proporciona una experiencia al usuario dinámica y relacional, en tiempo real, a través de patrones de realidad aumentada, previamente utilizados para otros objetivos artísticos. Esos patrones (de Reactable) fueron concebidos para crear música en tiempo real, sin embargo, articulados con lenguajes Open-Source como Processing, brindan múltiples posibilidades de expresión, tanto sonora como visual.

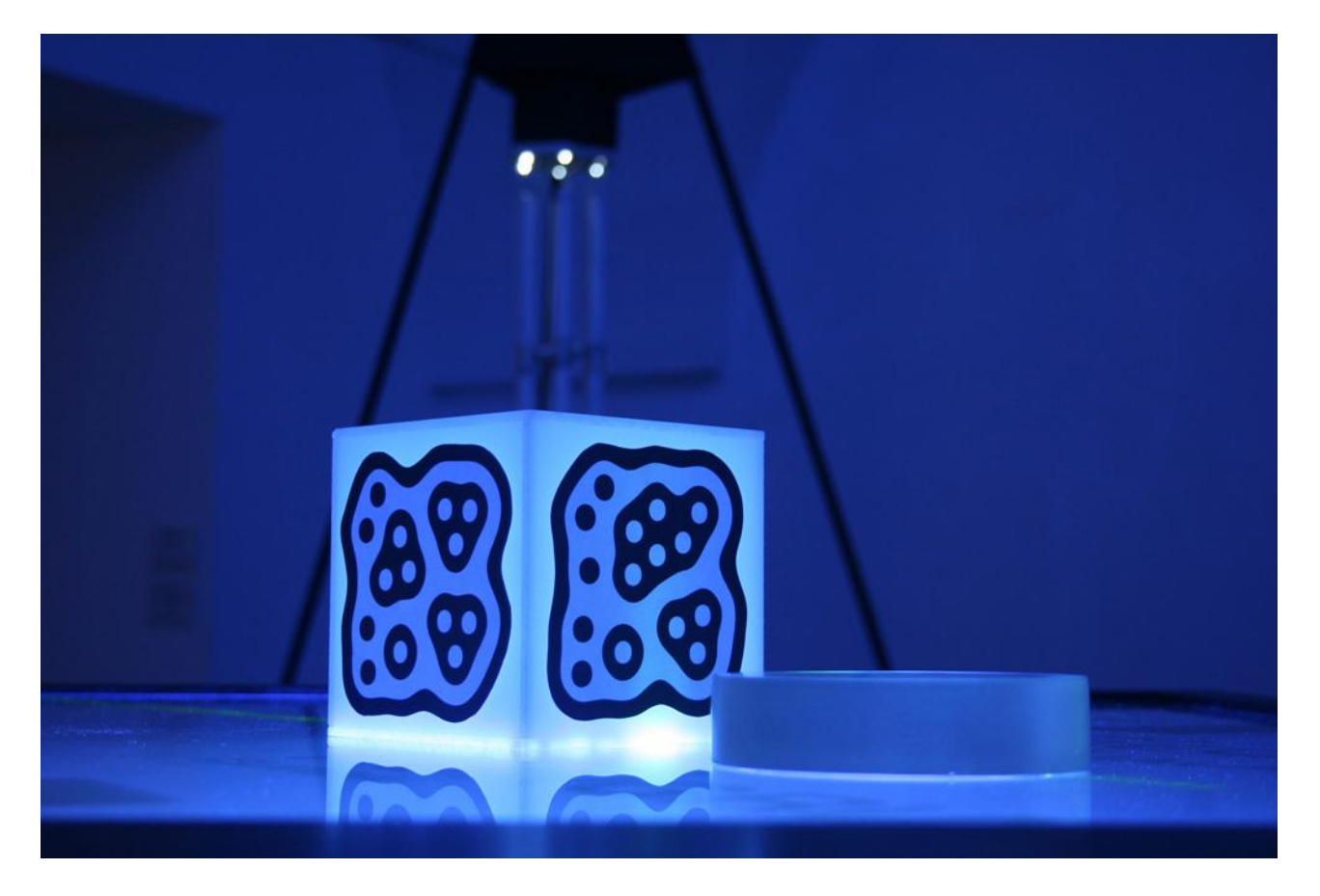

**Figura 2:** Mundo circular en Fase 2, Centro Cultural Recoleta, Buenos Aires, 2010. Fuente: Strubin, P., 2010.

El problema de Mundo Circular, originalmente, no residía sólo en las condiciones del vidrio donde se iba a proyectar, o sus incidencias de iluminación (lo cual interfiere en los blobs de los patrones), o en el recalentamiento del interior de la caja (que albergaba un proyector RGB de 2600 lúmenes conectado a una computadora), o la presentación de la información en términos cromáticos y tipográficos. El problema residía en propiciar que los usuarios experimenten con los patrones, los cuales le iban a permitir conocer el PBI, el uso de energía eléctrica, el estado de las telecomunicaciones, el uso de Internet, la inversión en educación o el nivel de desnutrición de los países más ricos y más pobres. Era una forma de estudiar geografía sin un planisferio, de estudiar sociología sin libros teóricos, de estudiar ciencias sin un laboratorio. El mundo es el laboratorio, la información se formaliza de una manera didáctica para que el usuario obtenga su experiencia y luego saque sus propias conclusiones. Es una forma de hablar de la globalización y cómo ésta realmente es implementada en seis factores de la vida de la gente, en todos los rincones del mundo, en todos los países de la Tierra. También fue una forma de hablar de la globalización, relativizándola.

A partir de las primeras experiencias de Mundo circular y su relación con el público, fuimos modificando distintos aspectos del uso de los patrones, de materialidad, incorporamos sonido cuando se elige una de las variables, etc. Pero quizás la experiencia más importante fue cuando la instalación salió de los entornos académicos y artísticos, y fue exhibida ante el comúnmente llamado "público en general". Esa experiencia tuvo lugar en Tecnópolis, una

Feria de ciencias que contó con la participación de más de dos millones de asistentes en un predio del conurbano bonaerense enfrente de la Ciudad de Buenos Aires, en un contexto de pobre accesibilidad y de marginalidad manifiesta. En ese contexto, que lentamente ha ido modificando su situación socio-económica a partir del impacto de esta Feria, se exhibió una interfaz que recibió devoluciones muy ricas del público. Esa fue, quizás, la mejor de las verificaciones.

La estructura metálica de la mesa, el vidrio de soporte, el cubo y el cilindro que mostraban los patrones e incluso los dispositivos de retroiluminación, ya son utilizados en otros proyectos o se abandonaron por materiales más livianos o que emiten menos fuentes de calor. Mientras las ideas, la experiencia y el capital simbólico trascienden; los objetos se transforman.

## **Referencias**

Bonsiepe, G., 1998. *Del objeto a la interfase*. Buenos Aires, Infinito.

De Kerkhove, D., 2000. *Inteligencias en conexión*. Madrid, Gedisa.

Morin, E., 1990. *Introducción al pensamiento complejo*. Valladolid, Publicaciones Universidad de Valladolid.

Pimentel, D. Causa, E. Cataldi, M y Braida, S., 2011. Mundo Circular*.* Ejemplo low-tech de realidad aumentada e interfaces tangibles. In: *XV SIGraDi*, XV Congreso de la Sociedad IberoAmericana de Grafica Digital. Santa Fe, Argentina 16-18 Noviembre, pp. 294-297, Disponible en <http://cumincad.scix.net/cgi-bin/works/Show?sigradi2011\_382>.

Diegopimentelgmail, 2009. *1* [video online], Disponible en: <http://www.youtube.com/watch?v=voShYUF8ZUo&feature=relmfu> [Consultado 20 Junio 2012].

Diegopimentelgmail, 2009. *2 - Mundo Circular* [video online], Disponible en: <http://www.youtube.com/watch?v=XhAN\_Rj77Kw&feature=relmfu> [Consultado 20 Junio 2012].

Diegopimentelgmail, 2009. *3* [video online], Disponible en: <http://www.youtube.com/watch?v=L44AuTDJHUU&feature=relmfu> [Consultado 20 Junio 2012].